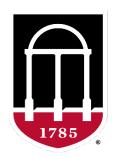

## UNIVERSITY OF GEORGIA

College of Agricultural & Environmental Sciences

Animal Breeding and Genetics Group

# SNP effects from ssGBLUP using BLUPF90 (postGSf90)

**Daniela Lourenco**BLUPF90 TEAM – 02/2023

Armidale Animal Breeding
Summer Course 2023

Daniela Lourenco Mehdi Sargolzaei

#### Equivalence between GBLUP and SNP-BLUP

#### **GBLUP**

$$\begin{bmatrix} X'X & X'W \\ W'X & W'W+G^{-1}\lambda_1 \end{bmatrix} \begin{bmatrix} \widehat{\boldsymbol{\beta}} \\ \widehat{\boldsymbol{u}} \end{bmatrix} = \begin{bmatrix} X'y \\ W'y \end{bmatrix}$$
 GEBV

$$Var(\mathbf{u}) = ?$$

$$Var(\mathbf{u}) = \mathbf{G}\sigma_u^2$$

#### **SNP-BLUP** (Ridge Regression)

$$\begin{bmatrix} X'X & X'Z \\ Z'X & Z'Z+I\lambda_2 \end{bmatrix} \begin{bmatrix} \widehat{\beta} \\ \widehat{a} \end{bmatrix} = \begin{bmatrix} X'y \\ Z'y \end{bmatrix}$$

$$\downarrow$$
SNP effects

$$\mathbf{u} = \mathbf{Z}\mathbf{a}$$

$$Var(\mathbf{u}) = \mathbf{G}\sigma_u^2$$

## Are GBLUP and SNP-BLUP equivalent?

- Assumption of GBLUP:  $Var(\mathbf{u}) = \mathbf{G}\sigma_u^2$
- In SNP-BLUP:  $\mathbf{u} = \mathbf{Z}\mathbf{a}$

$$u = Za$$

$$Var(\mathbf{u}) = Var(\mathbf{Z}\mathbf{a})$$

$$Var(\mathbf{u}) = \mathbf{Z} Var(\mathbf{a}) \mathbf{Z}'$$

$$Var(\mathbf{u}) = \mathbf{Z}\mathbf{Z}'\sigma_a^2$$

$$\sigma_a^2 = \frac{\sigma_u^2}{2\sum_{i=1}^{SNP} p_i (1-p_i)}$$

$$Var(\mathbf{u}) = \mathbf{ZZ}' \frac{\sigma_u^2}{2\sum_{i=1}^{SNP} p_i (1 - p_i)}$$

$$Var(\mathbf{u}) = \frac{\mathbf{ZZ'}}{2\sum_{i=1}^{SNP} p_i (1 - p_i)} \sigma_u^2$$

Genomic relationship matrix VanRaden (2008)

$$\mathbf{G} = \frac{\mathbf{ZZ'}}{2\sum_{i=1}^{SNP} p_i (1-p_i)}$$

$$Var(\mathbf{u}) = \mathbf{G}\sigma_u^2$$

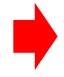

GBLUP assumption!!!

## GBLUP and SNP-BLUP are equivalent!

If we can get  $\mathbf{u}$  ( $\mathbf{u} = \mathbf{Z}\mathbf{a}$ ) from SNP-BLUP, we can get  $\mathbf{a}$  from GBLUP!

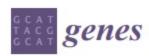

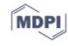

Review

Single-Step Genomic Evaluations from Theory to Practice: Using SNP Chips and Sequence Data in BLUPF90

Daniela Lourenco <sup>1,\*</sup>, Andres Legarra <sup>2</sup>, Shogo Tsuruta <sup>1</sup>, Yutaka Masuda <sup>1</sup>, Ignacio Aguilar <sup>3</sup> and Ignacy Misztal <sup>1</sup>

https://www.mdpi.com/2073-4425/11/7/790

#### ssGBLUP and ssSNP-BLUP are also equivalent!

$$\begin{bmatrix} \mathbf{X'X} & \mathbf{X'W} \\ \mathbf{W'X} & \mathbf{W'W+H^{-1}} \frac{\sigma_e^2}{\sigma_u^2} \end{bmatrix} \begin{bmatrix} \widehat{\boldsymbol{\beta}} \\ \widehat{\mathbf{u}} \end{bmatrix} = \begin{bmatrix} \mathbf{X'y} \\ \mathbf{W'y} \end{bmatrix}$$

#### **ssGBLUP**

Misztal et al. (2009) Legarra et al. (2009)

Aguilar et al. (2010)

Christensen & Lund (2010)

$$\begin{bmatrix} \mathbf{X}'\mathbf{X} & \mathbf{X}'\mathbf{Z}\mathbf{M} & \mathbf{X}'_{n}\mathbf{Z}_{n} \\ \mathbf{M}'\mathbf{Z}'\mathbf{X} & \mathbf{M}'\mathbf{Z}'\mathbf{Z}\mathbf{M} + \mathbf{I}\frac{\sigma_{\mathbf{e}}^{2}}{\sigma_{\alpha}^{2}} & \mathbf{M}'_{n}\mathbf{Z}'_{n}\mathbf{Z}_{n} \\ \mathbf{Z}'_{n}\mathbf{X}_{n} & \mathbf{Z}'_{n}\mathbf{Z}_{n}\mathbf{M}_{n} & \mathbf{Z}'_{n}\mathbf{Z}_{n} + \mathbf{A}^{nn}\frac{\sigma_{\mathbf{e}}^{2}}{\sigma_{g}^{2}} \end{bmatrix} \begin{bmatrix} \hat{\boldsymbol{\beta}} \\ \hat{\boldsymbol{\alpha}} \\ \hat{\boldsymbol{\epsilon}} \end{bmatrix} = \begin{bmatrix} \mathbf{X}'\mathbf{y} \\ \mathbf{M}'\mathbf{Z}'\mathbf{y} \\ \mathbf{Z}'_{n}\mathbf{y}_{n} \end{bmatrix}$$

#### ssSNPBLUP or ssBR

Fernando et al. (2014) Liu et al. (2014) Mantysaari & Stranden (2016)

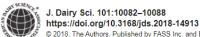

© 2018, The Authors. Published by FASS Inc. and Elsevier Inc. on behalf of the American Dairy Science Association<sup>®</sup>.

This is an open access article under the CC BY-NC-ND license (http://creativecommons.org/licenses/by-nc-nd/4.0/).

Short communication: Genomic prediction using different single-step methods in the Finnish red dairy cattle population

H. Gao, \*† M. Koivula, ‡ J. Jensen, \* I. Strandén, ‡ P. Madsen, \* T. Pítkänen, ‡ G. P. Aamand, † and F. A. Mäntysaari †

Donmark

We confirmed that regular ssGBLUP and ssBR with an extra polygenic effect led to the same predictions.

#### SNP effects in ssGBLUP

$$\begin{bmatrix} X'X & X'W \\ W'X & W'W+H^{-1}\lambda_1 \end{bmatrix} \begin{bmatrix} \widehat{\boldsymbol{\beta}} \\ \widehat{\boldsymbol{u}} \end{bmatrix} = \begin{bmatrix} X'y \\ W'y \end{bmatrix}$$

$$\hat{\mathbf{a}} = \alpha b \frac{1}{2 \sum p_i (1 - p_i)} \mathbf{Z}' \mathbf{G}^{-1} \hat{\mathbf{u}}$$
Genomic relationship matrix

$$\alpha$$
 = blending parameter for **G**

$$\lambda = \frac{1}{n^2} \left( \sum_{i} \sum_{j} \mathbf{A}_{22ij} - \sum_{i} \sum_{j} \mathbf{G}_{ij} \right) \qquad b = 1 - \frac{\lambda}{2}$$

#### What can we do with SNP effects?

1) Predictions for animals not included in the evaluation

**Indirect Predictions** 

**Indirect Genomic Predictions** 

2) Genome-Wide Association Studies (GWAS)

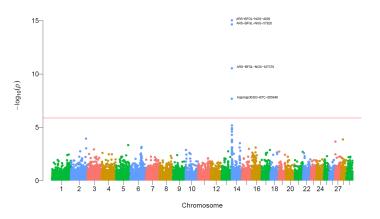

- Interim evaluations
  - Between official runs

- Not all genotyped animals are in the evaluations
  - Animals with incomplete pedigree increase bias and lower R<sup>2</sup>

- Commercial products
  - e.g., GeneMax -> genomic testing for non-registered animals

$$\begin{bmatrix} \mathbf{X'X} & \mathbf{X'W} \\ \mathbf{W'X} & \mathbf{W'W+H^{-1}\lambda_1} \end{bmatrix} \begin{bmatrix} \widehat{\boldsymbol{\beta}} \\ \widehat{\mathbf{u}} \end{bmatrix} = \begin{bmatrix} \mathbf{X'y} \\ \mathbf{W'y} \end{bmatrix} \qquad \qquad \qquad \qquad \qquad \widehat{\mathbf{a}} = \alpha b \frac{1}{2\sum p_i (1-p_i)} \mathbf{Z'G^{-1}} \widehat{\mathbf{u}}$$

Indirect Prediction: 
$$\mathbf{IP} = u_m^* = \mathbf{Z}\hat{\mathbf{a}}$$

Indirect Prediction: 
$$u_m^* = \mathbf{Z}\hat{\mathbf{a}}$$

Fine if comparing among animals with IP

- Not fine if comparing IP with GEBV from the main evaluation
  - Need to put IP in the pedigree scale

$$\mathbf{u}_{m} = \widehat{\boldsymbol{\mu}} + \mathbf{u}_{m}^{*}$$

$$\widehat{\boldsymbol{\mu}} = \alpha \lambda \mathbf{1}' \mathbf{G}^{-1} \widehat{\mathbf{u}}$$

 $\alpha$  = blending parameter for **G** 

$$\lambda = \frac{1}{n^2} \left( \sum_{i} \sum_{j} \mathbf{A}_{22_{ij}} - \sum_{i} \sum_{j} \mathbf{G}_{ij} \right)$$

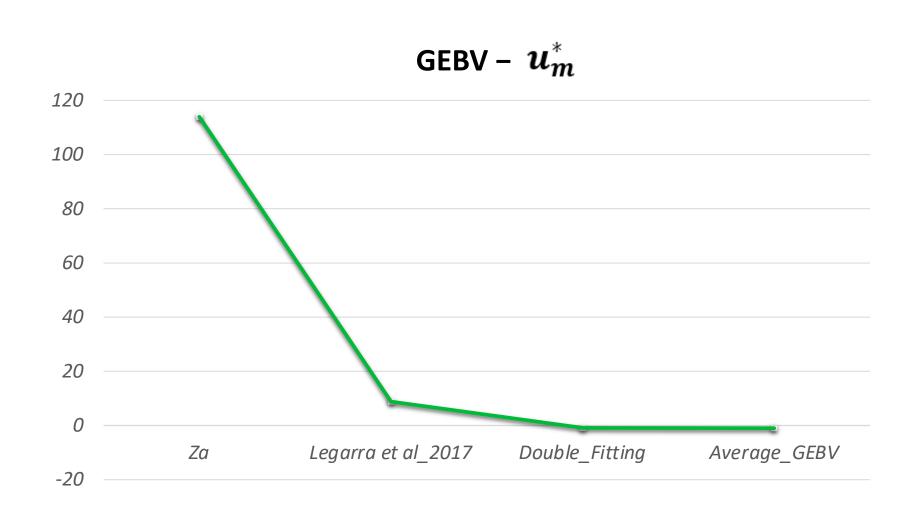

#### How to compute Indirect predictions

- 1) Pedigree + phenotypes + genotypes
- 2) renumf90
- 3) preGSf90 to save clean files
- 4) blupf90+ (save the clean files)
  - Good practice to save time: OPTION saveGInverse + OPTION saveA22Inverse
- 5) postGSf90 (with clean files)
  - BLUPF90 family software to compute SNP effects (+more)
  - Same parameter file as blupf90+
  - Good practice to save time: OPTION readGInverse + OPTION readA22Inverse

snp\_sol

http://nce.ads.uga.edu/wiki/doku.php?id=readme.pregsf90

#### contains solutions of SNP and weights

- 1: trait
- 2: effect
- 3: SNP
- 4: Chromosome
- 5: Position
- 6: SNP solution
- 7: weight

#### snp\_pred

- 1st line: model, tuning, blending information
- 2<sup>nd</sup> line: Trait/effect info
- AF in 10 columns
- mu\_hat, var\_mu\_hat
- SNP effects

## How to compute Indirect Predictions

#### 6) predf90

- Have to provide a SNP file for the new genotyped animals to receive IP
  - same SNP as in the clean file

predf90 --snpfile newgen.txt --use\_mu\_hat

• The last statement adds the base, so that we have:  $u_m = \widehat{\mu} + u_m^*$ 

## Output from predf90

#### SNP\_predictions

| Animal ID | SNP call rate | Indirect Predictions |
|-----------|---------------|----------------------|
|           |               |                      |

| UGA50014 | 1.00 | 0.17414457      |
|----------|------|-----------------|
| UGA50016 | 1.00 | 0.72332874E-01  |
| UGA50042 | 1.00 | 1.0016705       |
| UGA50058 | 1.00 | 0.17190497      |
| UGA50060 | 1.00 | 0.98674759E-01  |
| UGA50065 | 1.00 | -0.60623702E-01 |
| UGA50073 | 1.00 | -0.17860851     |
| UGA50077 | 1.00 | -0.21597147     |
| UGA50079 | 1.00 | -0.69586390     |
| UGA50084 | 1.00 | 1.0600574       |
| UGA50085 | 1.00 | -0.28602412     |
| UGA50088 | 1.00 | -0.12758011     |

predf90 can also compute accuracy of indirect predictions

```
OPTION snp_p_value #in blupf90+
OPTION snp_var #in postGSf90
--acc #in predf90
```

Garcia et al. Genetics Selection Evolution (202 https://doi.org/10.1186/s12711-022-00752-4

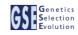

#### RESEARCH ARTICLE

Open Access

Theoretical accuracy for indirect predictions based on SNP effects from single-step GBLUP

## 2) Genome-wide Association Studies

#### Current standard for GWAS

- Single marker regression with G to compensate for relationships
  - $\mathbf{y} = \mathbf{X}\mathbf{b} + \mathbf{z}_i\mathbf{a}_i + \mathbf{u} + \mathbf{e}$ 
    - **z**: gene content {0,1,2}
    - a: SNP effect
- Estimate SNP effects
- Get p-values as  $pval_i = 2\left(1 \Phi\left(\left|\frac{\hat{\mathbf{a}}_i}{sd(\hat{\mathbf{a}}_i)}\right|\right)\right)$
- Apply Bonferroni to correct for multiple testing

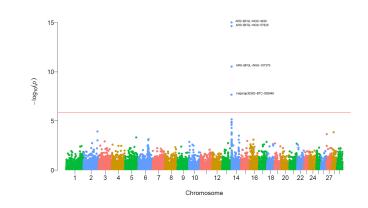

Assumption: Genotyped individuals have phenotypes

## GWAS in livestock populations

- Most animals are non-genotyped
- Animals may not have phenotypes
- Some traits are sex-limited
  - milk, fat, protein
- Single marker regression
  - Only genotyped animals with phenotypes
  - Deregressed EBV

- Need a method that fits the livestock data
  - ssGWAS

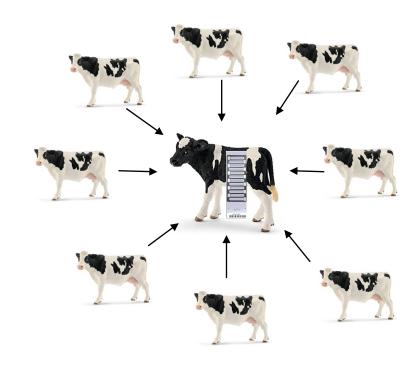

## Single-step GWAS (historical)

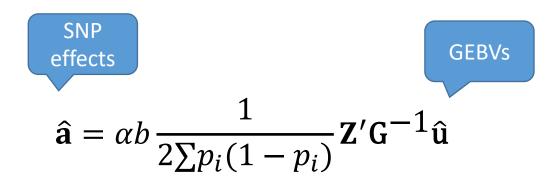

VanRaden 2008 Stranden and Garrick 2009 Wang et al. 2012

a) Quadratic SNP variance (Falconer & Mackay, 1996)

$$d_i = \hat{a}_i^2 2p_i (1 - p_i)$$

b) NonlinearA SNP variance (VanRaden, 2008)

$$d_i = 1.125 \frac{|\hat{a}_i|}{sd(\hat{a})}^{-2}$$

## Single-step GWAS

Fat – US Holsteins

No P-value!!!

#### Manhattan plot of Variances

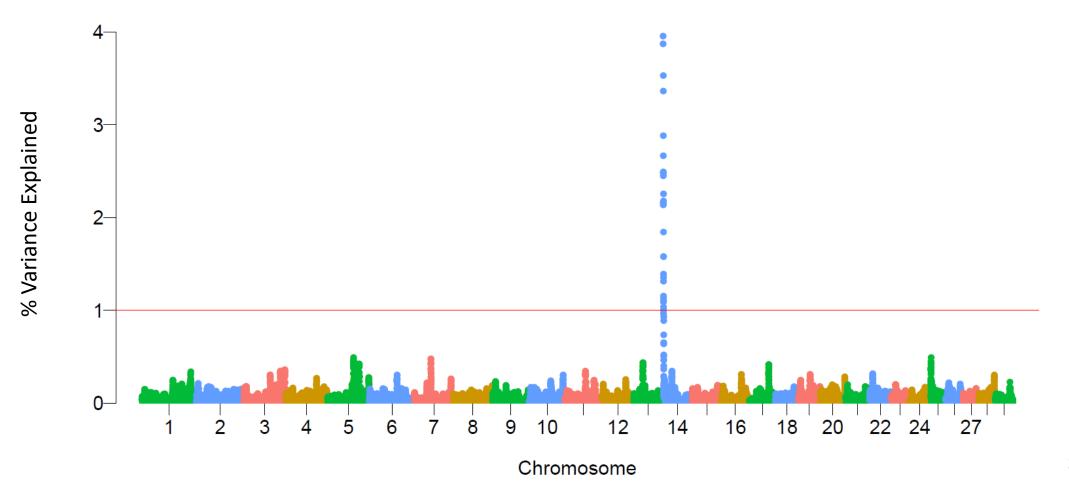

## Single-step GWAS

Figure 2. Proportion of SNP variance explained by 5-SNP moving windows for rectal temperature from a single-step GBLUP analysis

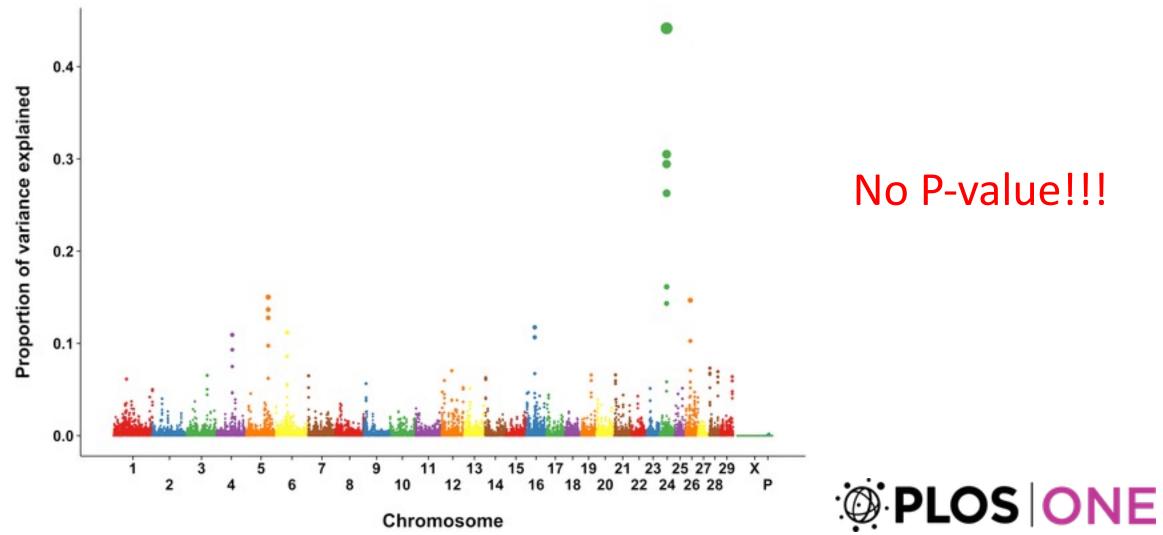

Dikmen S, Cole JB, Null DJ, Hansen PJ (2013) Genome-Wide Association Mapping for Identification of Quantitative Trait Loci for Rectal Temperature during Heat Stress in Holstein Cattle. PLOS ONE 8(7): e69202. https://doi.org/10.1371/journal.pone.0069202 https://journals.plos.org/plosone/article?id=10.1371/journal.pone.0069202

## Can we have p-values in ssGWAS?

Gualdrón Duarte et al. BMC Bioinformatics 2014, 15:246 http://www.biomedcentral.com/1471-2105/15/246

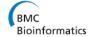

#### METHODOLOGY ARTICLE

**Open Access** 

Rapid screening for phenotype-genotype associations by linear transformations of genomic evaluations

Jose L Gualdrón Duarte<sup>1</sup>, Rodolfo JC Cantet<sup>1</sup>, Ronald O Bates<sup>2</sup>, Catherine W Ernst<sup>2</sup>, Nancy E Raney<sup>2</sup> and Juan P Steibel<sup>2,3\*</sup>

Genome-Wide Association Analyses Based on Broadly Different Specifications for Prior Distributions, Genomic Windows, and Estimation Methods

Chunyu Chen,¹ Juan P. Steibel, and Robert J. Tempelman
Department of Animal Science, Michigan State University, East Lansing, Michigan 48824

ORCID ID: 0000-0002-7833-6730 (R.J.T.)

Aguilar et al. Genet Sel Evol (2019) 51:28 https://doi.org/10.1186/s12711-019-0469-3

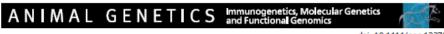

doi: 10.1111/age.12378

Meta-analysis of genome-wide association from genomic prediction models

Y. L. Bernal Rubio\*<sup>†</sup>, J. L. Gualdrón Duarte\*, R. O. Bates\*, C. W. Ernst\*, D. Nonneman<sup>‡</sup>, G. A. Rohrer<sup>‡</sup>, A. King<sup>‡</sup>, S. D. Shackelford<sup>‡</sup>, T. L. Wheeler<sup>‡</sup>, R. J. C. Cantet<sup>†§</sup> and J. P. Steibel\*<sup>¶</sup>

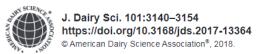

Genome-wide association analyses based on a multiple-trait approach for modeling feed efficiency

Y. Lu,\* M. J. Vandehaar,\* D. M. Spurlock,† K. A. Weigel,‡ L. E. Armentano,‡ E. E. Connor,§ M. Coffey,# R. F. Veerkamp,|| Y. de Haas,|| C. R. Staples,¶ Z. Wang,\*\* M. D. Hanigan,†† and R. J. Tempelman\*1

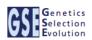

#### **SHORT COMMUNICATION**

**Open Access** 

Frequentist p-values for large-scale-single step genome-wide association, with an application to birth weight in American Angus cattle

#### P-values in ssGWAS

- Factorize and Invert LHS of ssGBLUP with YAMS (Masuda et al., 2014)
- 3) Extract coefficients for genotyped animals ( $C^{u_2u_2}$ ) from LHS<sup>-1</sup>
- 4) Obtain individual prediction error variance of SNP effects:

$$Var(\hat{a}_i) = \alpha b \frac{1}{2\sum p_i(1-p_i)} \mathbf{z}_i' \mathbf{G}^{-1} (\mathbf{G} \sigma_{\mathbf{u}}^2 - \mathbf{C}^{u_2 u_2}) \mathbf{G}^{-1} \mathbf{z}_i \frac{1}{2\sum p_i(1-p_i)} \alpha b$$

(Gualdron-Duarte et al., 2014)

## 5) Backsolve GEBV to SNP effects ( $\hat{a}$ ): $\hat{a} = \alpha b \frac{1}{2 \sum n_i a_i} \mathbf{Z}' \mathbf{G}^{-1} \hat{u}$

6) p-value<sub>i</sub> = 
$$2\left(1 - \Phi\left(\left|\frac{\hat{a}_i}{sd(\hat{a}_i)}\right|\right)\right)$$

blupf90+

postGSf90

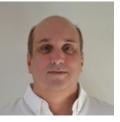

Ignacio Aguilar

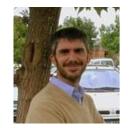

**Andres** Legarra

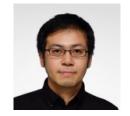

Yutaka Masuda

## How to run ssGWAS with p-values in BLUPF90

- After renumf90 and preGSf90 to save clean files:
  - blupf90+ to estimate GEBV
    - OPTION SNP file snp.dat clean
    - OPTION map\_file mrkmap.txt\_clean
    - OPTION saveGInverse
    - OPTION saveA22Inverse
    - OPTION snp p value
  - postGSf90 to backsolve GEBV to SNP effect
    - OPTION SNP file snp.dat clean
    - OPTION map file mrkmap.txt clean
    - OPTION readGInverse
    - OPTION readA22Inverse
    - OPTION snp p value
    - OPTION windows variance X #if need variance explained by X SNP

chrsnp\_pval

contains data to create plot by GNUPLOT

- 1: trait
- 2: effect
- 3: -log10(p-value)
- 4: SNP
- 5: Chromosome
- 6: Position in bp

Pft1e2.gnuplot

Pft1e2.R

chrsnp

contains data to create plot by GNUPLOT

- 1: trait
- 2: effect
- 3: values of SNP effects to use in Manhattan plots → [abs(SNP\_i)/var(SNP)]
- 4: SNP
- 5: Chromosome
- 6: Position

Sft1e2.gnuplot

Sft1e2.R

#### chrsnpvar

contains data to create plot by GNUPLOT

- 1: trait
- 2: effect
- 3: variance explained by n adjacents SNP
- 4: SNP
- 5: Chromosome
- 6: Position

Vft1e2.gnuplot

Vft1e2.R

snp\_sol

#### contains solutions of SNP and weights

- 1: trait
- 2: effect
- 3: SNP
- 4: Chromosome
- 5: Position
- 6: SNP solution
- 7: weight

#### if OPTION windows\_variance is used

8: variance explained by n adjacents SNP.

#### if OPTION snp\_p\_value is used

9: variance of the SNP solution (used to compute the p-value)

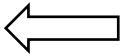

#### P-values in ssGWAS for US Holsteins

US HOL 2009 data: milk, fat, protein

- Single-trait models
  - 10k genotyped bulls
  - 752k records for 100k daughters
  - 303k animals in ped

#### P-values in ssGWAS - Milk

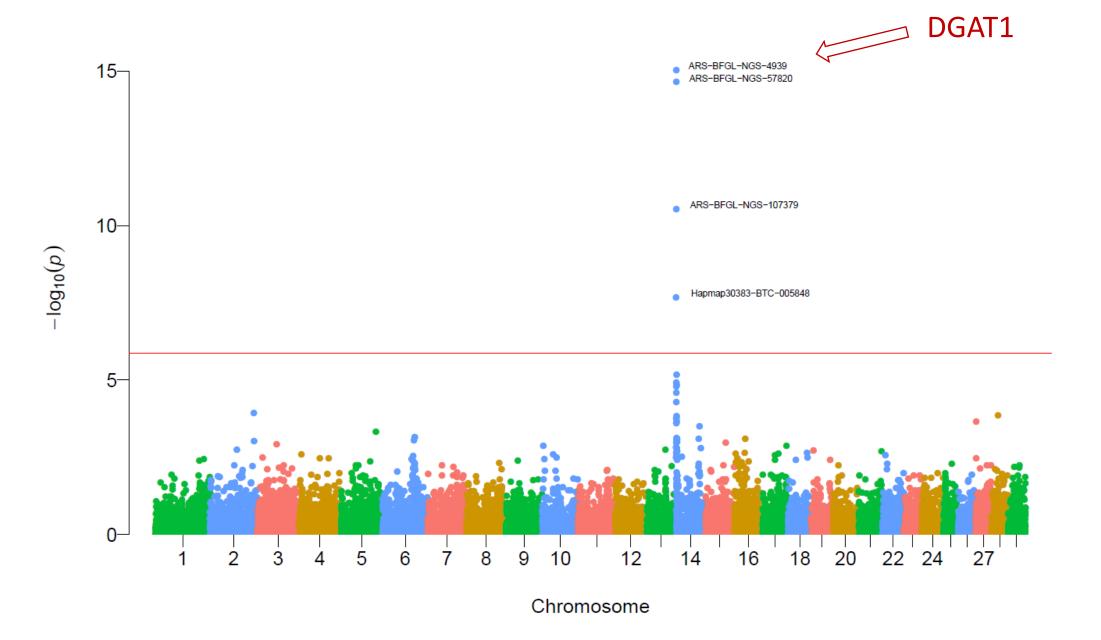

#### P-values in ssGWAS - Fat

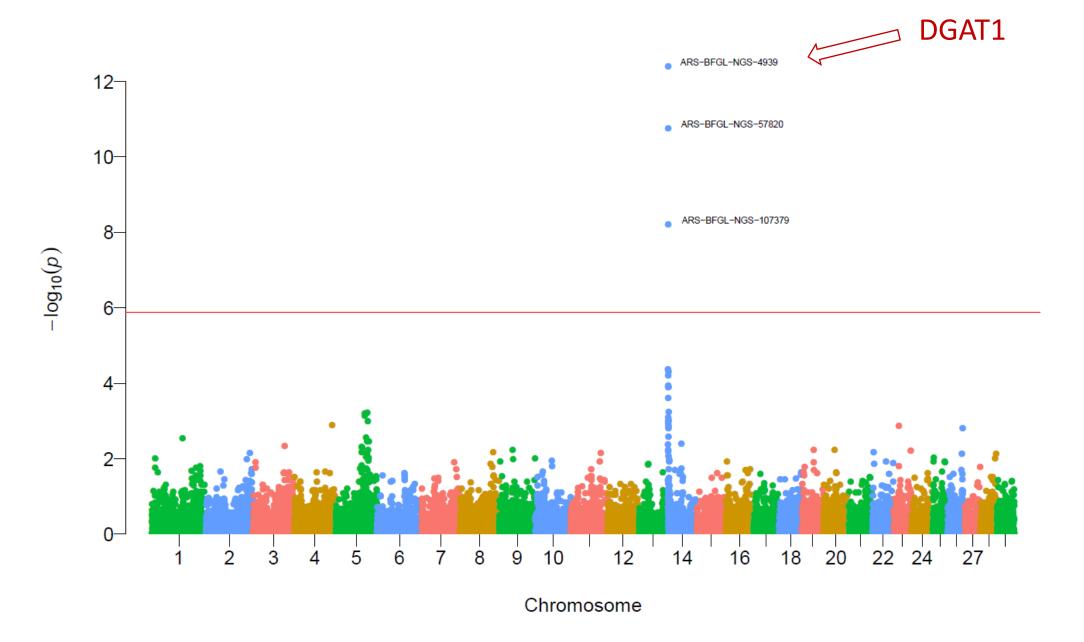

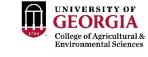

## Non-significant hits

Work/job satisfaction N=82190

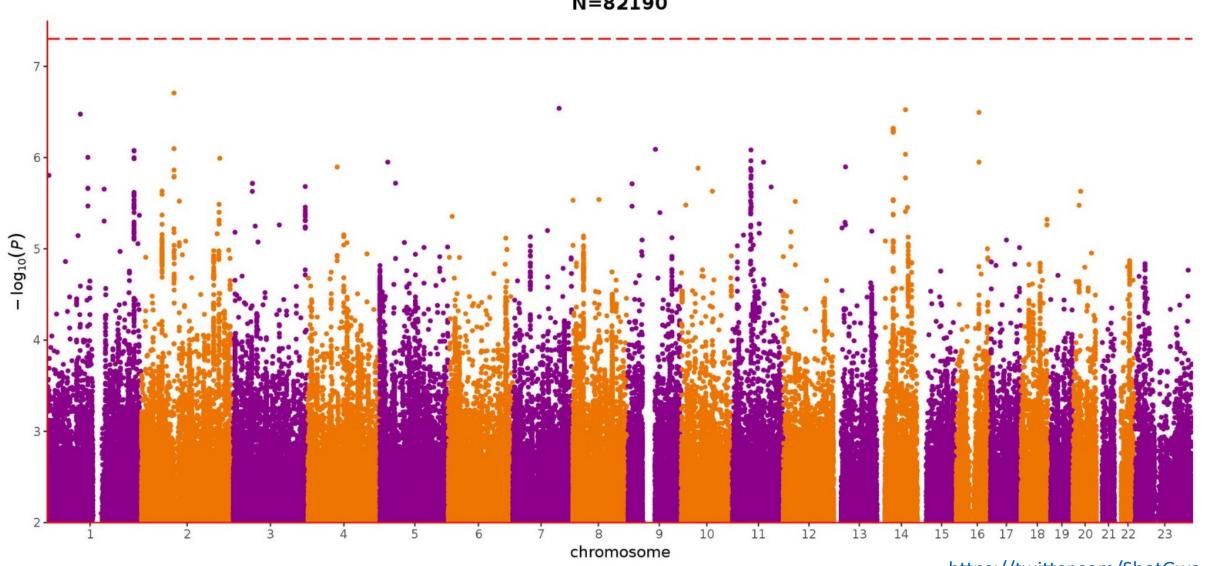

#### ssGWAS vs. EMMAX

• Simulated population (1 QTN per CHR)

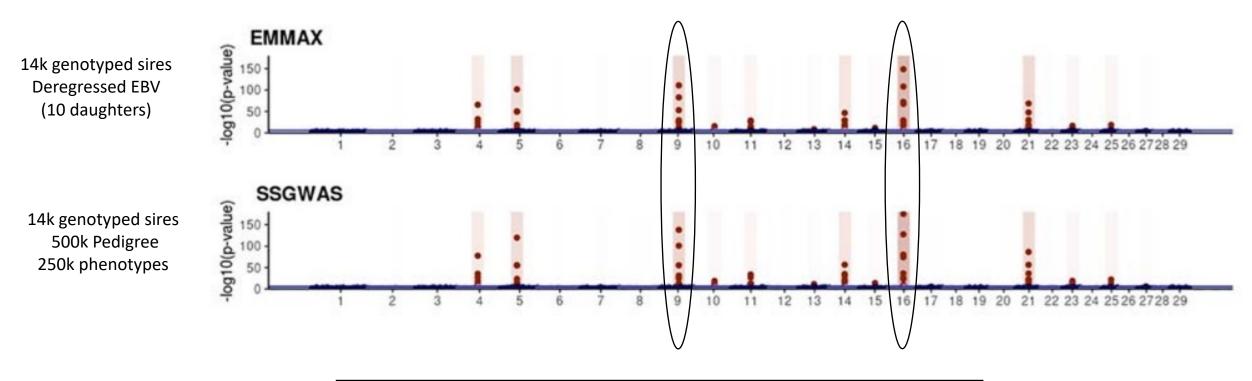

| Association    | EMMAX (Khang et al., 2010) | ssGWAS (Aguilar et al., 2019) |
|----------------|----------------------------|-------------------------------|
| True Positive  | 55.2 <sup>a</sup> (3.7)    | 61.6 <sup>a</sup> (8.7)       |
| False Positive | 0.0                        | 0.0                           |

#### postGSf90 options

http://nce.ads.uga.edu/wiki/doku.php?id=readme.pregsf90

OPTION Manhattan\_plot

Uses GNUPLOT to plot the Manhattan plot (SNP effects) for each trait and correlated effect.

OPTION Manhattan\_plot\_R

Uses R to plot the Manhattan plot (SNP effects) for each trait and correlated effect. pdf images are created: manplot\_St1e2.pdf, but other formats can be specified. Note: t1e2 corresponds to trait 1, effect 2.

OPTION Manhattan\_plot\_R\_format <format>

Control the format type to create images in R format values accepted:

- pdf (default)
- png
- tif

OPTION plotsnp <n>

Control the values of SNP effects to use in Manhattan plots

- 1: plot regular SNP effects: abs(val)
- 2: plot standardized SNP effects: abs(val/sd) (default)

snp\_sol

#### contains solutions of SNP and weights

- 1: trait
- 2: effect
- 3: SNP
- 4: Chromosome
- 5: Position
- 6: SNP solution
- 7: weight

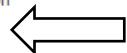

if OPTION windows\_variance is used

8: variance explained by n adjacents SNP.

if OPTION snp\_p\_value is used

9: variance of the SNP solution (used to compute the p-value)

## Weighted single-step GBLUP - WssGBLUP

## Weights for SNP in ssGBLUP

- ssGBLUP
  - Same weights for SNP

$$\mathbf{G} = \frac{\mathbf{Z}\mathbf{Z}'}{2\sum p_i(1-p_i)}$$

- WssGBLUP
  - Different weights for SNP

$$\mathbf{G} = \frac{\mathbf{Z}\mathbf{D}\mathbf{Z'}}{2\sum p_i(1-p_i)}$$

- Weights may increase accuracy of GEBV
- If SNPs explain high %variance

## SNP effect and weights in ssGBLUP

$$\begin{bmatrix} X'X & X'W \\ W'X & W'W+H^{-1}\lambda \end{bmatrix} \begin{bmatrix} \hat{b} \\ \hat{u} \end{bmatrix} = \begin{bmatrix} X'y \\ Z'y \end{bmatrix}$$

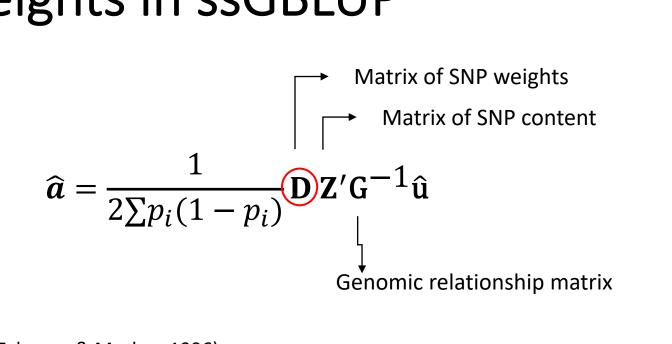

a) Quadratic SNP weights (or variance) (Falconer & Mackay, 1996)

$$d_i = \hat{a}_i^2 2p_i (1 - p_i)$$

Default

b) Nonlinear A SNP weights (or variance) (VanRaden, 2008)

$$d_i = 1.125 \frac{|\hat{a}_i|}{sd(\hat{a})} - 2$$

## SNP weighting in ssGBLUP: WssGBLUP

• Wang et al. (2012):

1) Set 
$$\mathbf{D}_{t} = \mathbf{I}$$
 and  $\mathbf{G}_{t} = \frac{\mathbf{Z}\mathbf{D}\mathbf{Z}'}{2\sum p_{i}(1-p_{i})}$ 

2) Compute GEBV using ssGBLUP approach

"Iterative method needs convergence"

3) Compute SNP effects as 
$$\hat{a} = \lambda \hat{\mathbf{D}} \mathbf{Z}' \mathbf{G}^{-1} \widehat{\mathbf{GEBV}}$$

Diagonal matrix of weights

- 4) Calculate SNP weight
- 5) Normalize  $\mathbf{D}_{(t+1)}$

6) 
$$G_{(t+1)} = \frac{ZD_{(t+1)}Z'}{2\sum p_i(1-p_i)}$$

## Convergence for nonlinear A and quadratic weight

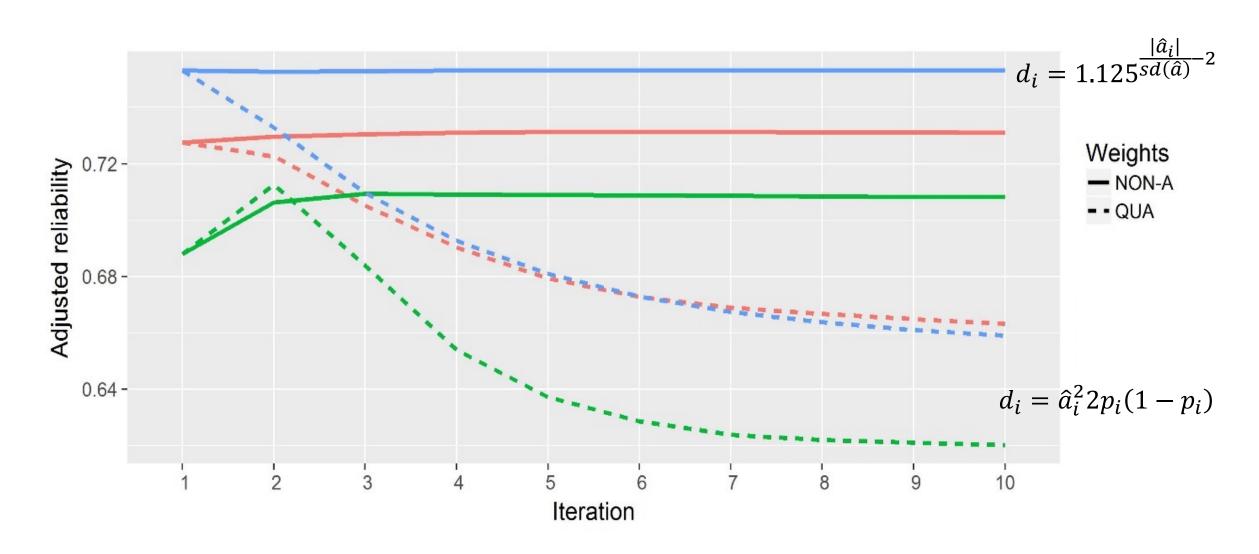

## OPTION which\_weight nonlinearA

OPTION which\_weight nonlinearA

$$d_i = 1.125 \frac{|\hat{a}_i|}{sd(\hat{a})} - 2$$

This option assumes the default constant (CT) is 1.125. To change the constant value to reflect a distribution closer to normal, use a CT value closer to 1:

OPTION which weight nonlinearA 1.05

By default, the maximum change in SNP variance is limited to 5, which is calculated as  $CT^{(5-2)}$  and returns a value of 1.4238 with CT=1.125. If this limit is to be changed to 10, the following option can be used, where the value provided (x) is the result of the expression  $CT^{(x-2)}$ . As an example, if CT is 1.05 and x is 10, the value provided to the option should be 1.4775:

OPTION SNP variance limit 1.4775

## WssGBLUP for large populations

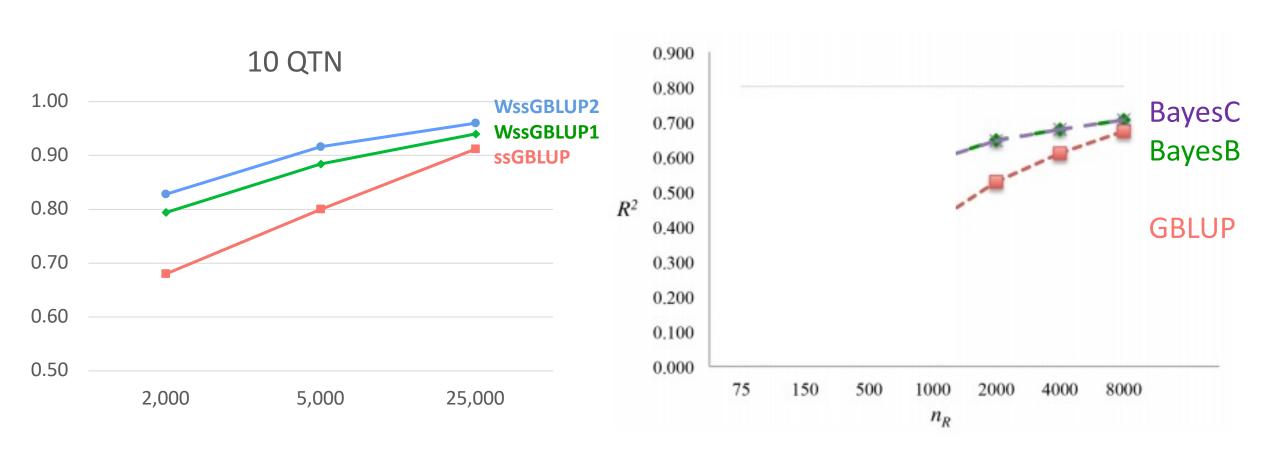

Lourenco et al. (2017)

Karaman et al. (2016)

#### How to run WssGBLUP in BLUPF90

- After renumf90 and preGSf90 to save clean files:
  - blupf90+ to estimate GEBV
    - OPTION SNP file snp.dat clean
    - OPTION map file mrkmap.txt clean
    - OPTION saveGInverse
    - OPTION saveA22Inverse
    - OPTION weightedG w.txt #vector of weights
  - postGSf90 to backsolve GEBV to SNP effect
    - OPTION SNP file snp.dat clean
    - OPTION map file mrkmap.txt clean
    - OPTION readGInverse
    - OPTION readA22Inverse
    - OPTION which weight nonlinearA
    - OPTION weightedG w.txt #vector of weights
    - OPTION windows variance 1

#### How to run WssGBLUP for 3 iterations in BLUPF90

```
awk 'BEGIN { for (i==1;i<45000;i++) print 1}' > w.txt # number of lines = number of SNP
for j in {1..3}
    do
     echo blup.par | blupf90+ | tee blup.log1 $j
     cp solutions solutions1 $j
     echo post.par | postGSf90 | tee post.log1 $j
     cp snp sol snp sol1 $j
     cp w.txt w.txt $j
     awk '{ if ($1==1) print $7}' snp sol > w.txt
     mkdir plot1 $j
     cp chrsnp plot1 $j/chrsnp
     cp chrsnpvar plot1 $j/chrsnpvar
     rm chrsnp chrsnpvar snp sol solutions
   done
```

rm Gi A22i

# How to run WssGBLUP for 3 iterations and multi-trait models in BLUPF90

- Although the model can be multi-trait, there is only one G
  - Only one set of weights can be used
- To estimate correct weights for each trait in a multi-trait model:
  - Add an option in postGSf90

- x1 is the trait you are interested (number of the trait)
- x2 is the effect (number of effect in this case)

• Run once for each trait or effect of interest using weights for the specific trait or effect

#### nce.ads.uga.edu/wiki

start

#### **BLUPF90 Family of Programs**

#### Now with support for genomic selection

Ignacy Misztal and collaborators, University of Georgia

BLUPF90 family of programs is a collection of software in Fortran 90/95 for mixed model computations in animal breeding. The goal of the software is to be as simple as with a matrix package and as efficient as in a programming language. For general description, see a paper from the CCB'99 workshop or see a paper on BGF90 at 7th WCGALP.

For variance component estimation, the family offers choices for simple and complicated models; see paper a "Reliable computing in estimation of variance components". From 2009 the programs are successively modified for genomic selection using a single-step approach (or ssGBLUP) by Ignacio Aguilar and Shogo Tsuruta.

For support, join blupf90 group at yahoo.com.

#### Troubleshooting

(1) If the software crashes with segmentation fault, please change settings in your operating system. See FAQ:Segmentation fault for details. Also, The FAQ pages provide useful suggestions and solutions.

#### Headline

- History
- Modules
- Condition of use
- Distribution / Download
- Documentation / Manual / Tutorial
- Application program details
- Support
- FAQ
- Tricks / Tips
- To Do
- Courses
- Sample data
- Undocumented options